<span id="page-0-0"></span>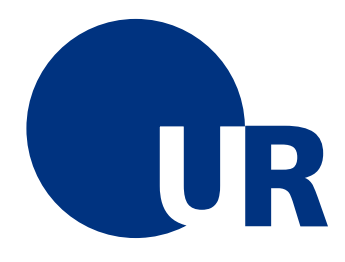

## U N I V E R S I T Ä T R E G E N S B U R G

### Naturwissenschaftliche Fakultät II - Physik

## Anleitung zum Anfängerpraktikum B

Versuch "hq": Bestimmung des Plank'schen Wirkungsquantums

> 4. Auflage 2019 Dr. Stephan Giglberger Marten Scheuck

## Inhaltsverzeichnis

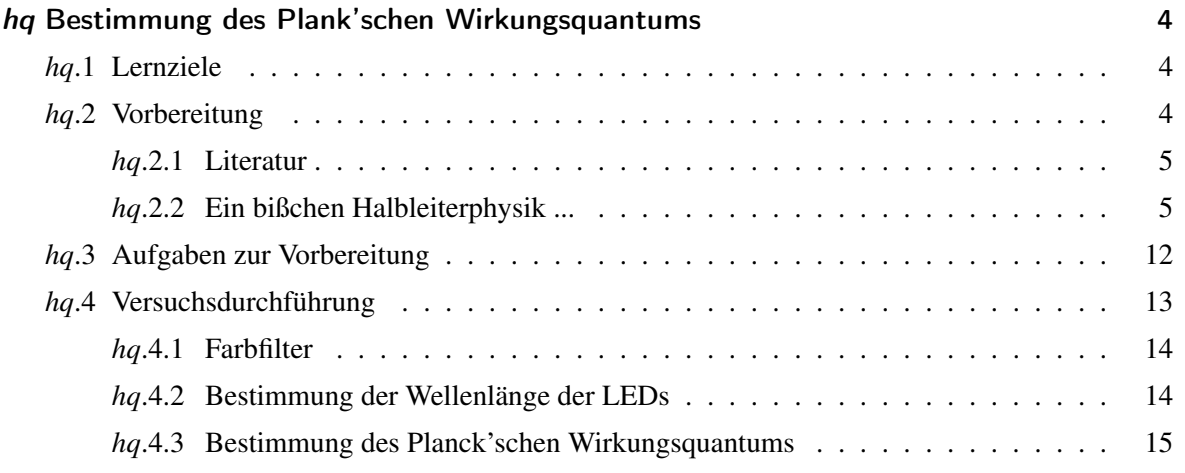

# <span id="page-2-0"></span>hq Bestimmung des Plank'schen Wirkungsquantums

#### <span id="page-2-1"></span>hq.1 Lernziele

Das plancksche Wirkungsquantum *h* ist eine der fundamentalen Naturkonstanten in der Physik, insbesondere der Quantenphysik, in der physikalische Observable nicht jeden beliebigen, kontinuierlichen Wert, sondern nur bestimmte diskrete ("gequantelte") Werte annehmen können.

Einstein stützte sich 1905 zur Erklärung des Photoeffekts auf die Lichtquantenhypothese Plancks, nach der Licht nicht nur Welleneigenschaften besitzt, sondern (auch) aus teilchenartigen Objekten, den sog. Lichtquanten, besteht. Jedes dieser Lichtquanten besitzt die Energie

<span id="page-2-3"></span>
$$
E = h\nu \tag{hq.1}
$$

Hierbei ist ν die Frequenz des Lichtes und *h* = 6.626 · 10−<sup>34</sup> Js das Plank'sche Wirkungsquantum, das die Dimension einer Wirkung besitzt. *h* verknüpft also Energie und Frequenz.

Ziel dieses Versuches ist es, unter Verwendung von vereinfachenden Annahmen aus der Schwellspannung von Leuchtdioden (LEDs) diese fundamentale Naturkonstante der Quantenphysik experimentell zu bestimmen.

### <span id="page-2-2"></span>hq.2 Vorbereitung

Zur Durchführung dieses Versuches sollten Sie Ihre Kenntnisse aus dem Bereich der Optik auffrischen, zusätzlich werden Sie wenige fundamentale Kenntnisse aus dem Bereich der Halbleiterphysik (siehe Kap. *hq*[.2.2\)](#page-3-1) benötigen.

- (geometrische) Optik
- Beugung von Licht an Spalt und Gitter
- Halbleiterphysik

#### <span id="page-3-0"></span>hq.2.1 Literatur

- 1. F. R. Wünsch: *Elemente der Elektronik*
- 2. Frank Thuselt, Physik der Halbleiterbauelemente, 84UP2800T547

#### <span id="page-3-1"></span>hq.2.2 Ein bißchen Halbleiterphysik ...

Halbleiter sind aus der modernen Elektronik nicht mehr wegzudenken. Ohne Halbleiter gäbe es heute keine Handys, MP3-Player, oder (bezahlbare) Computer. Tiefergehendes Verständnis für die Halbleiterphysik werden Sie erst später in der Festkörper- und/oder Halbleiterphysik-Vorlesung bekommen. An dieser Stelle sollen jedoch die grundlegenden Begriffe zumindest kurz erläutert werden.

#### Elektrische Leitung im Festkörper

Ausschlaggebend für die Leitfähigkeit eines Stoffes ist die Konzentration der darin enthaltenen freien Ladungsträger (z.B. Elektronen).

Einzelne Atome besitzen diskrete Energieniveaus für die sie umgebenden Elektronen - nach dem Pauliprinzip dürfen aber keine zwei Elektronen denselben Quantenzustand besitzen d.h. eine Übereinstimmung in allen vier Quantenzahlen *n* (Hauptquantenzahl, Schale), Nebenquantenzahl *l* (Drehimpulsquantenzahl), Magnetische Quantenzahl *m* und Spinquantenzahl *s* ist verboten.

In einem Festkörper (z.B. Gold, Kupfer) sind die Atome aber nicht isoliert, sondern in einem Gitterverbund vereint. Die Energieniveaus gleichartiger Elektronen sind daher dann nicht mehr eindeutig diskret, sondern in einem Energieband (Valenzband bzw. Leitungsband) verschmiert. Die Elektronen im Festkörper können nur Energien innerhalb dieser Bänder einnehmen, dazwischen liegt die sog. *Verbotene Zone*. Das Bänderschema (siehe Abb.*[hq](#page-4-0)*.1) stellt die Ladungsträgerkonzentration als Funktion der Energie und des Ortes dar. Elektrischer Strom (d.h. eine "Wanderung" von Ladungsträgern z.B. in *x*-Richtung unter dem Einfluss eines elektrischen Feldes) kann aber in einem Festkörper nur dann fließen, wenn im (Leitungs-)Band unbesetzte Zustände existieren, die von den wandernden Elektronen eingenommen werden können.

Ohne äußeren Einfluss (z.B. Temperatur, elektrisches Feld, ...) halten sich die Elektronen nur auf energetisch tieferliegenden Zuständen auf, die höheren sind unbesetzt. Die Besetzungsgrenze heißt FERMI-Energie *E<sup>F</sup>* oder Fermi-*Kante*. Sie muss nicht zwangsläufig mit einem besetzbaren Energiezustand zusammenfallen, sondern ist ein rein mathematischer Wert, der eine maximale "Füllhöhe" einer "Elektronenflüssigkeit" angibt, falls Niveaus vorhanden sind.

In einem Metall liegt diese Fermi-Energie im Leitungsband (siehe Abb.*[hq](#page-4-0)*.1 a)), das Leitungsband ist also (teilweise) besetzt, die Elektronen tragen zum Stromfluss bei.

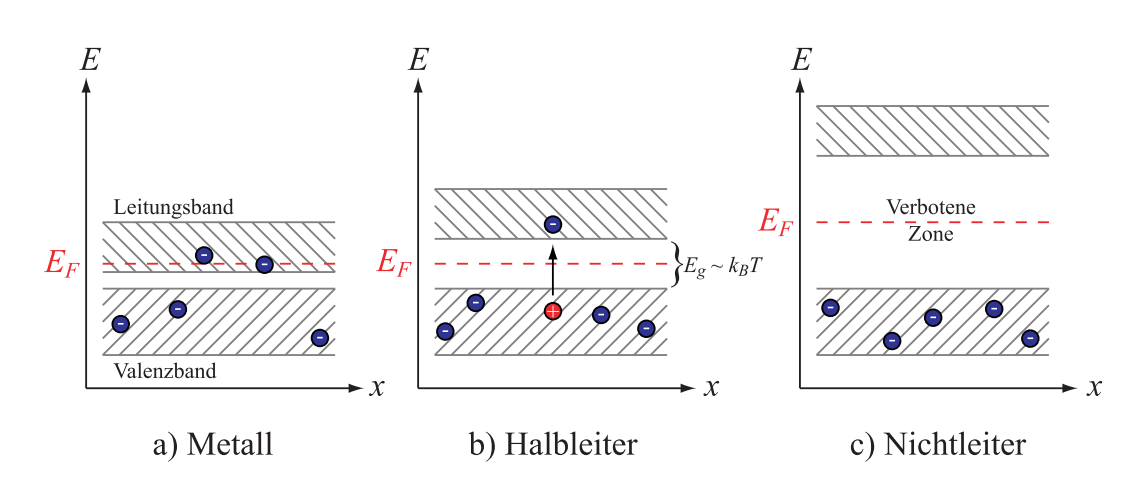

<span id="page-4-0"></span>Abbildung *hq*.1: *Bänderschema eines a) Metalls b) Halbleiters c) Isolators. Die Fermi-Energie E<sup>F</sup> gibt eine (mathematische) Besetzungsgrenze an*

Im Halbleiter (z.B. Germanium, Silizium) liegen die Bänder energetisch einigermaßen nahe beieinander (siehe Abb.*[hq](#page-4-0)*.1 b)). So reicht eine gewisse Energiezufuhr von außen (z.B. thermische Anregung) bereits aus, damit Elektronen vom Valenzband ins Leitungsband "springen" können, um dort zum Stromfluss beizutragen<sup>[1](#page-0-0)</sup>. Das Elektron hinterlässt dabei im Valenzband ein *Loch* mit positiver Ladung - diese Löcher tragen ebenfalls zum Stromtransport bei (Man kann sich *Löcherleitung* am ehesten so vorstellen, dass das Elektron "links" des Loches in das Loch "fällt" und dabei selbst ein Loch hinterlässt. Auf diese Weise wandert das Loch von rechts nach links, also in die entgegengesetzte Richtung wie das Elektron.) Die Größe der Energielücke wird auch als Gap-Energie bezeichnet.

Abb.*[hq](#page-4-0)*.1 c) zeigt das Bandschema eines Nichtleiters (Isolator). Hier ist die Energielücke so groß, dass sie nicht überwunden werden kann - das Leitungsband bleibt unbesetzt.

#### Leitfähigkeit

Die Leitfähigkeit eines (reinen) Halbleiters ist proportional zur Zahl der frei beweglichen Ladungsträger. In der Festkörperphysik wird das sog. Massenwirkungsgesetz hergeleitet:

$$
n \cdot p \propto e^{-\frac{E_g}{k_B T}} \tag{hq.2}
$$

wobei

- *n*: Dichte der Elektronen im Leitungsband
- *p*: Dichte der Löcher im Valenzband
- *Eg*: Gap-Energie (z.B. Ge: 0.67 eV; Si: 1.1 eV; GaAs: 1.43 eV)
- $k_B T$ : thermische Energie bei der absoluten Temperatur *T*

<sup>1</sup>Die Energielücke (*Verbotene Zone*) liegt dabei rund um 1 eV (Elektronenvolt)

Die Leitfähigkeit  $\sigma$  jedes (Halb-) Leiters ist gegeben durch

$$
\sigma = ne\mu_e + pe\mu_h \tag{hq.3}
$$

mit

µ*e*: Beweglichkeit der Elektronen

µ*h*: Beweglichkeit der Löcher

 $\mu_e$  und  $\mu_h$  sind Materialeigenschaften. Für reine (intrinsische) Halbleiter gilt  $n = p$ . Ihre Leitfähigkeit, die sog. Eigenleitung, nimmt exponentiell mit der Temperatur zu:

<span id="page-5-0"></span>
$$
\sigma \propto e^{-\frac{E_g}{2k_BT}} \tag{hq.4}
$$

#### Dotierung

*kBT* beträgt bei Raumtemperatur 26 meV und ist damit klein gegenüber der Energielücke (z.B. Si: 1.1 eV). Aus Gl. (*[hq](#page-5-0)*.4) ist ersichtlich, dass Halbleiter bei Raumtemperatur schlechte Leiter sind. Durch das gezielte Einbringen von Fremdatomen, dem sog. *Dotieren*, können die Leitfähigkeitseigenschaf-ten von Halbleitern jedoch stark beeinflusst werden<sup>[2](#page-0-0)</sup>.

Beispiel Silizium: Silizium ist ein vierwertiges Element, verfügt also über vier Valenzelektronen. Al-

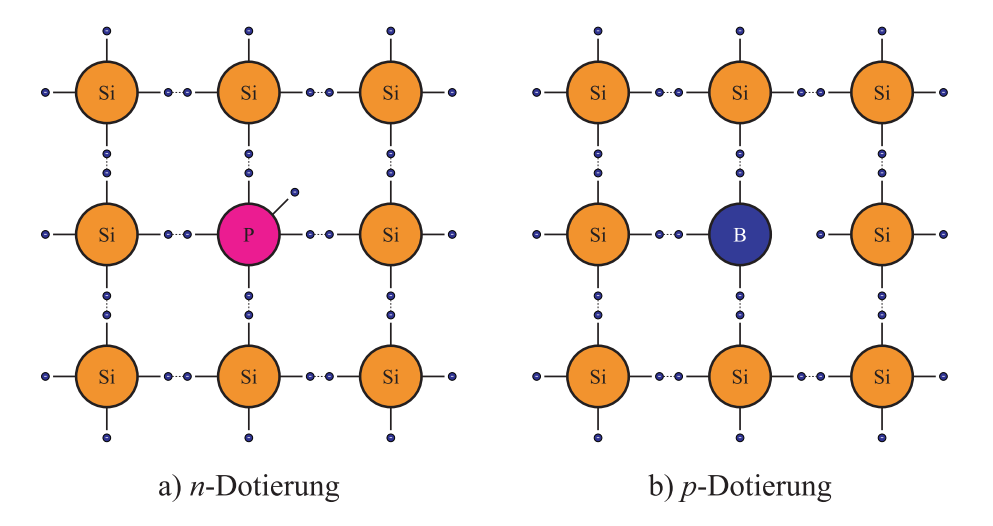

<span id="page-5-1"></span>Abbildung *hq*.2: *Dotierung eines Halbleiters mit einem a) höherwertigem b) niederwertigem Atom*

le Valenzelektronen sind an kovalenten Bindungen beteiligt, es stehen (bei Raumtemperatur) keine freien Elektronen für einen Stromtransport zur Verfügung. Bringt man nun ein fünfwertiges Element, z.B. Phosphor, ein (siehe Abb. *[hq](#page-5-1)*.2 a)), steht nun ein überschüssiges Elektron zur Verfügung. Das

<sup>2</sup>Man spricht auch von Störstellen bzw. Störstellenleitung

Fremdatom kann durch Energien von typischerweise 40 bis 50 meV ionisiert werden, sein fünftes Elektron löst sich also vom Atomrumpf und geht in das Leitungsband über. Die Leitfähigkeit wird durch negative Ladungsträger (Elektronen) erhöht, daher spricht man von *n*-Dotierung bzw. von *n*leitendem Halbleiter.

Abb. *[hq](#page-5-1)*.2 b) zeigt die Dotierung mit dem dreiwertigen Atom Bor. Hier entsteht Elektronenmangel, eine der vier Bindungen zum benachbarten Si-Atom ist nicht abgesättigt. Durch Energiezufuhr von wiederum typischerweise 40 bis 50 meV kann das Dotieratom negativ ionisiert werden; das notwendige Elektron wird einer Si-Si-Bindung in der Nähe entzogen und hinterlässt daher ein Loch im Valenzband. Die Leitfähigkeit wird durch positive Ladungsträger (Löcher) erhöht, daher spricht man von *p*-Dotierung bzw. *p*-leitendem Halbleiter.

Da höherwertige Atome ein Elektron abgeben spricht man auch von *Donatoren*, bei niederwertigen Atomen, die ein Elektron aufnehmen, von *Akzeptoren*. Durch die Dotierung (typischerweise liegt das Verhältnis Atom/Fremdatome bei etwa 10−<sup>7</sup> ) verändert sich die Energie, die notwendig ist, um ein

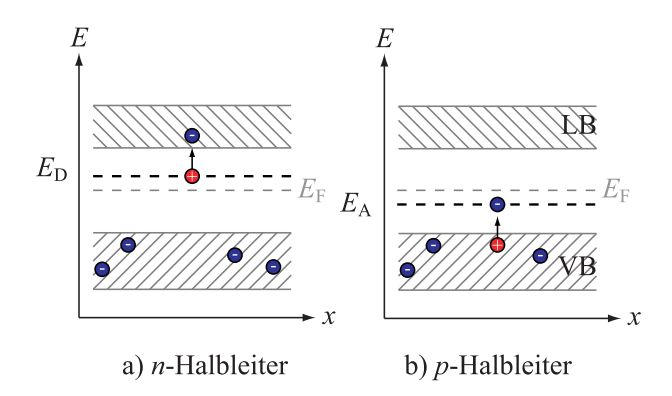

<span id="page-6-0"></span>Abbildung *hq*.3: *Übergang eines Elektrons in einem n-leitenden (a) und einem p-leitenden (b) Halbleiter*

Elektron ins Leitungsband (siehe Abb. *[hq](#page-6-0)*.3 a) bzw. ein Loch ins Valenzband (siehe Abb. *[hq](#page-6-0)*.3 b) zu bringen um damit die Leitfähigkeit zu erhöhen, dramatisch. *E<sup>D</sup>* bezeichnet dabei das Donatorniveau, *E<sup>A</sup>* das Akzeptorniveau.

#### Der *p*-*n*-Übergang

Das Verhalten eines *p*-*n*-Übergangs ist Grundlage der Halbleiterelektronik. Bringt man ein Stück *n*leitendes mit einem Stück *p*-leitenden Halbleitermaterials (Abb.*[hq](#page-7-0)*.4 a) in Kontakt, entsteht aufgrund des Konzentrationsunterschiedes von Ladungsträgern Diffusion. Die Elektronen diffundieren von *n* nach p, die Löcher von p nach *n* (Abb.*[hq](#page-7-0)*.4 b), der Diffusionsstrom  $\vec{I}_{Diff}$  fließt von p nach *n* (Beachte: der elektrische Strom der negativ geladenen Elektronen fließt in die selbe Richtung wie der der

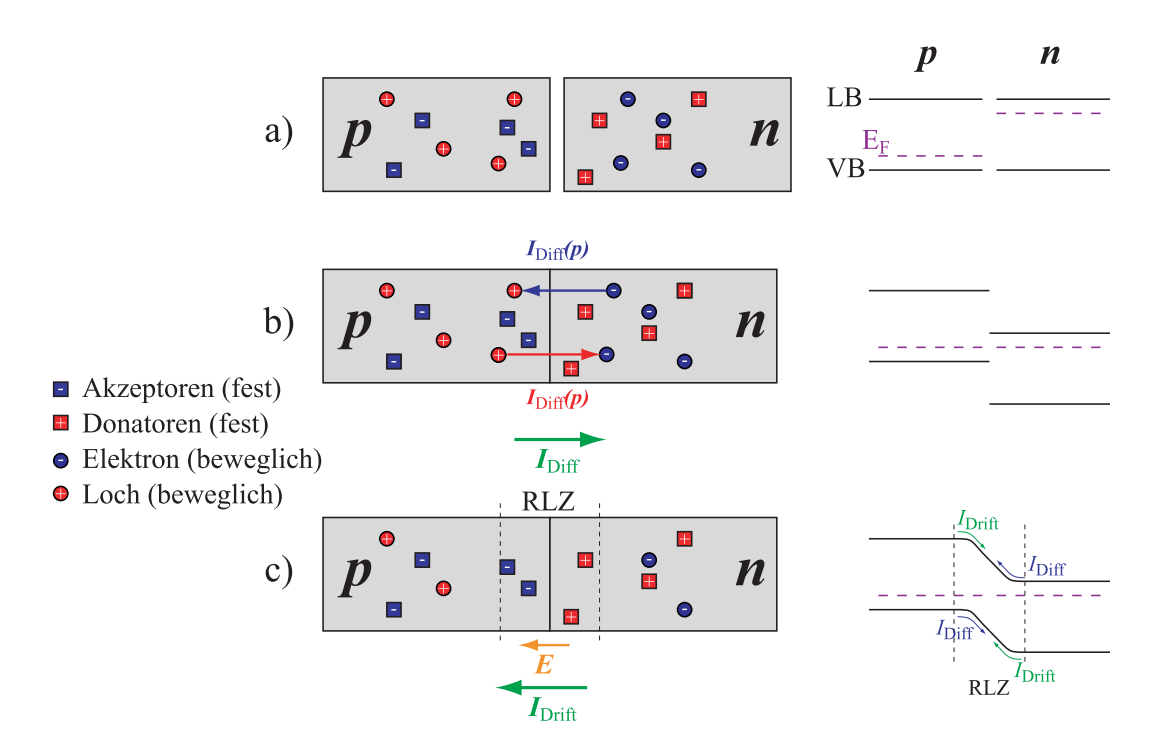

<span id="page-7-0"></span>Abbildung *hq*.4: *p-n-Übergang: a) p- und n-Schicht werden zusammengebracht, die Fermienergien liegen beim Akzeptor- bzw. Donatorniveau b) Konzentrationsunterschiede erzeugen einen Diffusionsstrom, die Fermienergien liegen auf gleichem Niveau und führen c) zur Verbiegung der Bandstruktur. Eine Raumladungszone bildet sich aus, die ein elektrisches Feld erzeugt. Der durch dieses Feld erzeugte Driftstrom ist dem Diffusionsstrom entgegengerichtet, es stellt sich ein Gleichgewichtszustand ein.*

positiv geladenen Löcher):

$$
\vec{I}_{\text{Diff}} = \vec{I}_{\text{Diff}}(n) + \vec{I}_{\text{Diff}}(p). \tag{hq.5}
$$

Trifft ein Elektron dabei auf ein Loch, so füllt es dieses auf - man spricht von Rekombination. Allerdings werden nicht alle Ladungen auf diese Weise neutralisiert: die (unbeweglichen) Donatoren und Akzeptoren bleiben zurück, die *n*-Zone lädt sich positiv, die *p*-Zone lädt sich negativ auf. Das so erzeugte elektrische Feld zeigt von *n* nach *p* und induziert einen - dem Diffusionsstrom entgegengerichteten - Driftstrom *I<sub>Drift</sub>*. Im Gleichgewicht fließt kein Nettostrom mehr:

$$
\vec{I} = \vec{I}_{\text{Diff}} + \vec{I}_{\text{Drift}} = 0,\tag{hq.6}
$$

die beiden Teilströme haben sich gegenseitig kompensiert. Durch das elektrische Feld in der Grenzschicht wurden dort die Ladungsträger abgezogen, es bildet sich eine Verarmungszone aus.

Dieser *p*-*n*-Übergang stellt - wie in Abb. *[hq](#page-7-0)*.4 c) rechte Seite gut erkennbar - in einer Richtung eine Barriere für Ladungsträger dar, in der anderen Richtung kann Strom ("bergab") fließen. Das erste Halbleiterbauelement ist erklärt: die Diode.

#### Die Diode

Die Diode kann als elektrisches Ventil verstanden werden: je nach Polung sperrt sie den Strom oder lässt ihn hindurch.

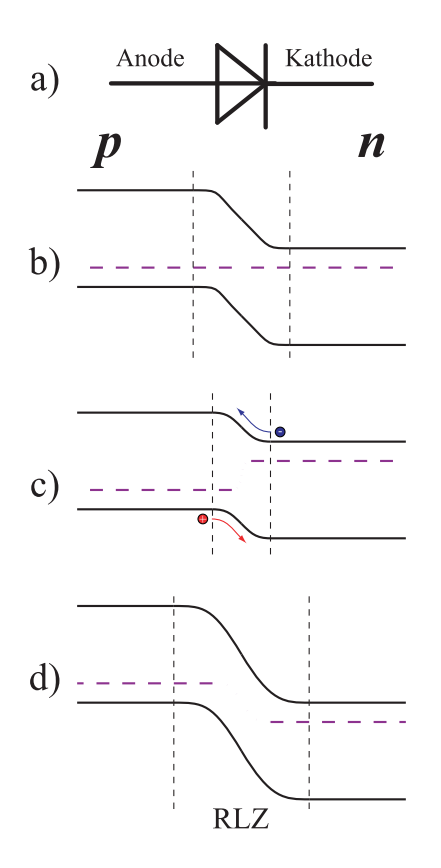

Abbildung *hq*.5: *Bandschemata*

Die Diode besteht im einfachsten Fall aus einem *p*-*n*-Übergang.

a) Schaltsymbol der Diode: die *p*-Seite wird mit *Anode*, die *n*-Seite mit *Kathode* bezeichnet.

b) Ohne angelegte, externe Spannung bildet sich durch die Raumladungszone RLZ eine Potentialbarriere aus, die Fermienergie muss auf beiden Seiten den selben Wert haben

c) Die Diode ist in Durchlassrichtung beschaltet, d.h.  $+$ an Anode/*p* und − an Kathode/*n*. Es werden Ladungsträger (Elektronen) injiziert, das Gleichgewicht wird zugunsten der Elektronen auf der *n*-Seite und der Löcher auf der *p*-Seite verschoben. Die Raumladungszone wird schmäler, das Potential kleiner. Der elektrische Strom fließt von "links" nach "rechts".

d) Die Diode ist in Sperrrichtung beschaltet, d.h. − an Anode/*p* und + an Kathode/*n*. s werden Ladungsträger (Elektronen) injiziert, das Gleichgewicht wird zugunsten der Elektronen auf der *n*-Seite und der Löcher auf der *p*-Seite verschoben. Die Raumladungszone wird breiter, das Potential größer.

#### Die Diodenkennlinie

Die Kennlinie einer Diode (siehe Abb.*[hq](#page-9-0)*.6) wird durch die SHOCKLEY-Gleichung beschrieben:

$$
I = I_{\rm s} \left( e^{\frac{eU}{k_B T}} \right) \tag{hq.7}
$$

Hier ist *I*<sup>s</sup> der Sperrstrom (Sättigungsstrom), der trotz des Sperrpotentials bei negativer äußerer Span-nung fließt<sup>[3](#page-0-0)</sup>. In Durchlassrichtung muss zunächst die Potentialbarriere kompensiert werden (bei Silizium ca. 0,6V), bevor der Strom fließen kann. Wird die angelegte Spannung weiter erhöht, unterstützt das Potentialgefälle den Stromfluss, der Strom steigt exponentiell mit der Spannung. In Sperr-

$$
{}^{3}I_{s} = \frac{eD_{e}}{X_{p} - x_{p}} n_{o} + \frac{eD_{h}}{X_{n} - x_{n}} p_{o}
$$
 mit  $X_{p}, X_{n}$ : Diffusionslänge,  $n_{o}, p_{0}$ : Ladungsträgerkonzentration

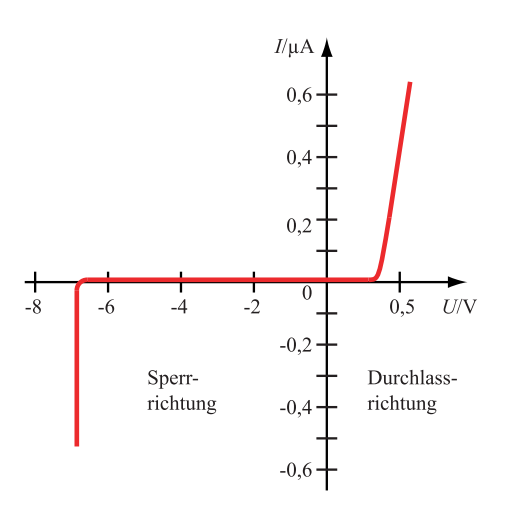

<span id="page-9-0"></span>Abbildung *hq*.6: *Diodenkennlinie. Achtung: unterschiedlicher Maßstab in Sperr- und Durchlassrichtung*

Richtung wird die durch die Diffusionsspannung bewirkte Versetzung der Bänder noch verstärkt, die Potentialbarriere verhindert den Stromfluss. Bei großer negativer Spannung setzt schlagartig der sog. ZENER-Effekt ein, die Diode wird leitend. Dieser Effekt ist nur quantenmechanisch erklärbar und ist für diesen Versuch ohne Bedeutung.

#### Die Leuchtdiode

Die Leuchtdiode (*light emitting diode* - LED) ist eine in Durchlassrichtung geschaltete Diode, die bei der Rekombination der Ladungsträger Licht aussendet: in Durchlassrichtung geschaltet wandern die Elektronen zur Raumladungszone des *p*-*n*-Übergangs, bevölkern auf der *n*-dotierten Seite das Leitungsband, um nach Überschreitung der Grenzfläche auf das energetisch günstigere *p*-dotierte Valenzband zu wechseln (Abb. *[hq](#page-9-1)*.7). Dort rekombinieren sie mit den dort vorhandenen Löchern.

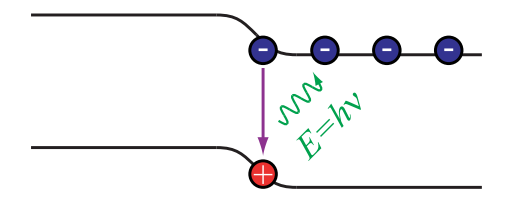

<span id="page-9-1"></span>Abbildung *hq*.7: *Prinzip der LED: in Durchlassrichtung geschaltet fließen die Elektronen zur RLZ und rekombinieren unter Aussendung von Licht mit den Löchern im Valenzband.*

Die bei dem Übergang vom Leitungs- ins Valenzband freiwerdende Energie

$$
\Delta E = E_{\rm L} - E_{\rm V} = E_{\rm gap} \tag{hq.8}
$$

wird in Form elektromagnetischer Wellen (Infrarot - sichtbares Licht - UV) abgestrahlt. Nach Gl. (*[hq](#page-2-3)*.1)

$$
E=h\cdot v
$$

gilt folglich

$$
\lambda = \frac{h \cdot c}{E_{gap}}, \qquad (hq.9)
$$

d.h. die Wellenlänge des Lichtes (und damit seine Farbe!) hängt ausschließlich von der Größe der Bandlücke ab, welche wiederum von dem jeweilig verwendeten Material abhängig ist.

### <span id="page-10-0"></span>hq.3 Aufgaben zur Vorbereitung

- Was versteht man unter Kohärenz? Was ist der Unterschied zwischen zeitlicher und räumlicher Kohärenz?
- Leiten Sie anhand einer Skizze die Interferenzbedingung am Gitter  $m\lambda = d \sin \varphi$  her.
- Wie schaut die Intensitätsverteilung eines Transmissionsgitters aus, das mit monochromatischen Licht beleuchtet wird?
- (nicht für LA nv) Abb. *[hq](#page-10-1)*.8 zeigt die Konzentration der Ladungsträger an einem *p*-*n*-Übergang ohne angelegte äußere Spannung. Skizzieren Sie den Verlauf der Dichten, wenn eine äußere

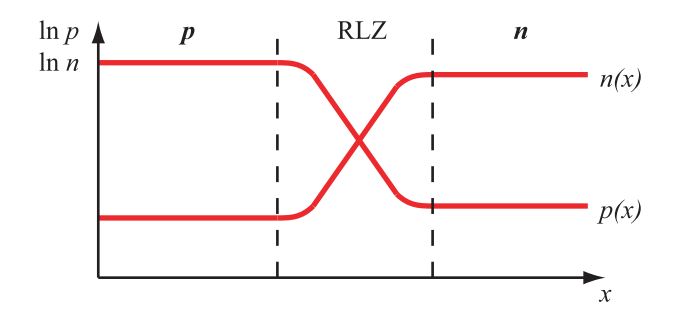

<span id="page-10-1"></span>Abbildung *hq*.8: *Ladungsträgerkonzentration am p-n-Übergang ohne äußere Spannung*

Spannung in Durchlassrichtung angelegt würde.

## <span id="page-11-0"></span>hq.4 Versuchsdurchführung

Die Bestimmung des Plank'schen Wirkungsquantums *h* basiert in diesem Versuch auf dem Zusammenhang zwischen Energie und Frequenz der von LEDs ausgesandten Photonen. Im ersten Versuchsteil sollen Sie mittels Gitterbeugung die Wellenlänge bzw. Frequenz der LEDs bestimmen. Im zweiten Versuchsteil werden Sie aus der umgewandelten (elektrischen) Energie und der zuvor ermittelten Frequenz die Proportionalitätskonstante ermitteln. Zur Visualisierung der Daten und zur Bestimmung der Ausgleichsgeraden steht Ihnen das Programm qti-Plot zur Verfügung.

Wenn das Steckernetzteil benutzt wird, liegt an der Reihenschaltung LED-Vorwiderstand die Versor-

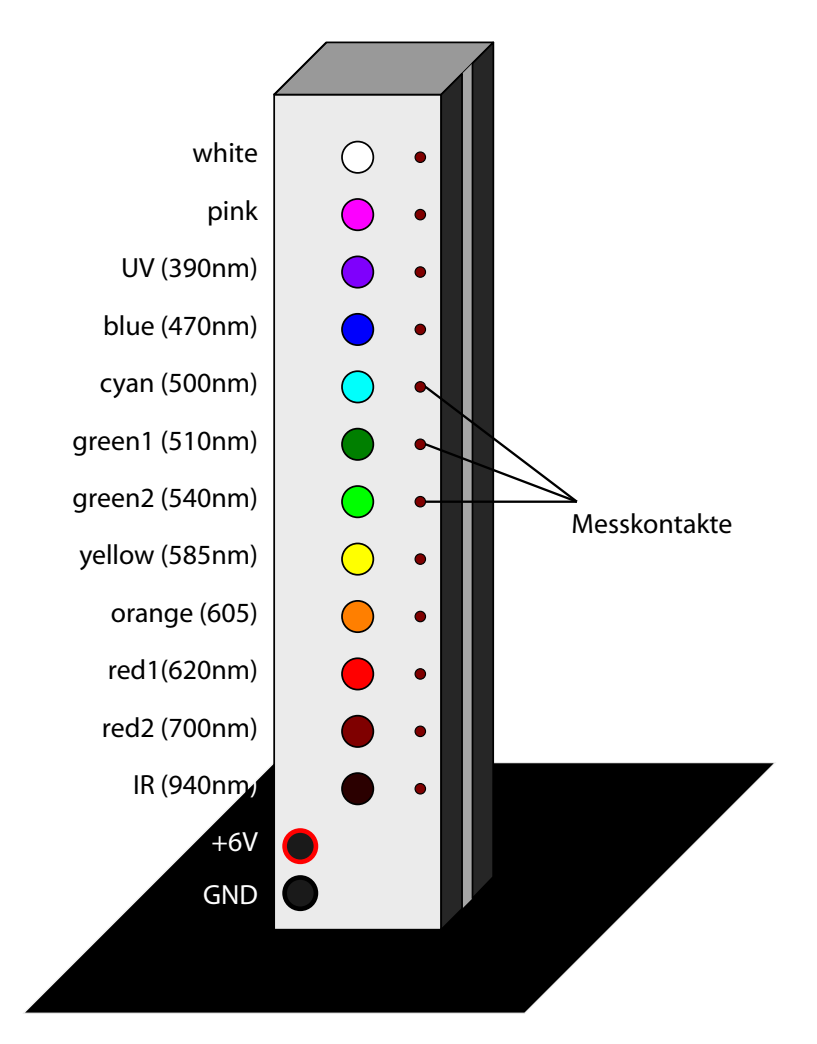

Abbildung *hq*.9: *Das LED-Array verfügt über neun farbige und eine weiße LED. Die Spannungen der LEDs können über die Kontaktpunkte abgegriffen werden.*

gungsspannung von 6V an. Über die Messkontakte können Sie den Spannungsfall über den jeweiligen Vorwiderstand der jeweiligen LED messen. Dieser muss bei der Messung von der Gesamtspannung abgezogen werden um die eigentliche Spannung *V* zu messen. Die Vorwiderstände wurden so gewählt, dass der Strom durch die LED 20 mA beträgt.

#### <span id="page-12-0"></span>hq.4.1 Farbfilter

- 1. Betrachten Sie die Säule mit den farbigen LEDs durch verschiedene Farbfilter. Bei der Verwendung des Rotfilters werden Sie feststellen, dass die rote LED heller zu sein scheint als der Rest. Das Rotfilter läßt das rote Licht also durch und blockiert die anderen Farben. Betrachten Sie die LEDs durch die anderen Filter: welche Farben werden "scharf" durchgelassen, welche anderen Farbanteile transmittieren eventuell zusätzlich?
- 2. Wie unterscheidet sich die pinke LED von den anderen einfarbigen LEDs?
- 3. Erstellen Sie für das Grünfilter ein (subjektives) Intensitätsprofil. Tragen Sie auf der Abszisse die Farben auf (rot, orange, gelb, grün, blau, violett), auf der Ordinate die Intensität (in %)
- 4. Was verändert sich, wenn Sie zwei verschiedene Filter übereinander legen?
- 5. Wie verändert sich bei den Filteraufgaben das Licht der weißen LED? Warum?

#### <span id="page-12-1"></span>hq.4.2 Bestimmung der Wellenlänge der LEDs

Zur Bestimmung der Wellenlänge der LEDs stehen Ihnen Gitter unterschiedlicher Gitterkonstanten zur Verfügung. Bitte berühren Sie das Gitter nicht mit den Fingern sondern halten es ausschließlich am Rahmen und bauen Sie es vor der Säule auf.

- 1. Betrachten Sie die LED-Säule durch die Gitter. Neben der senkrechten Reihe von LEDs sehen Sie links und rechts davon virtuelle Bilder der LEDs.
	- a) Warum ist das virtuelle Bild nicht genauso punktförmig wie das Urbild? Warum erscheint das virtuelle Bild ellipsenförmig mit einer "Verschmierung" der Farbe?
	- b) Wie kann man erklären, dass der Abstand der virtuellen Bilder von der Mittelsenkrechten von der Farbe des Lichtes abhängt?
- 2. Befestigen Sie das Din A3-Blatt an der Halterung (*y*-Richtung) und stellen Sie das Gitter in einem festen Abstand vor das LED-Array (*x*-Richtung). Bestimmen Sie mithilfe der Winkelfunktionen und den Vorbereitungsaufgaben die Wellenlänge der LEDs *Hinweis: die LEDs weiß, pink, UV und IR können so nicht ausgemessen werden - warum nicht?*
- 3. Machen Sie eine Fehlerbetrachtung Ihrer Messanordnung

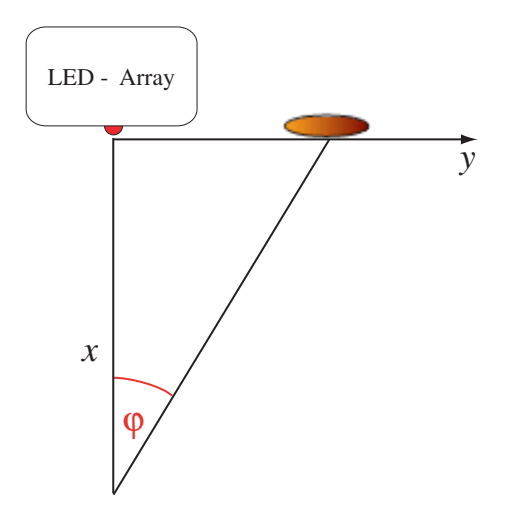

Abbildung *hq*.10: *Versuchsanordnung zur Bestimmung der Wellenlänge (Draufsicht)*

#### <span id="page-13-0"></span>hq.4.3 Bestimmung des Planck'schen Wirkungsquantums

Nach Gl. (*[hq](#page-2-3)*.1) ist der Zusammenhang zwischen Energie und Frequenz des Lichtquants gegeben. Die Energie des emittierten Lichtes ist

$$
E = e \cdot U \tag{hq.10}
$$

mit *e*: Ladung des Elektrons und *U*: Durchlassspannung der LED. Durch Umstellung erhält man

$$
U = h \cdot \mathbf{v}/e, \qquad (hq.11)
$$

d.h. die Auftragung der Durchlassspannung gegen die Frequenz ergibt gerade das Plank'sche Wirkungsquantum geteilt durch die Elementarladung.

- 1. Messen Sie die Vorwärtsspannungen der LEDs und tragen Sie sie gegen ihre Frequenz auf.
- 2. Bestimmen Sie daraus das Plank'sche Wirkungsquantum.
- 3. Bei diesen Messungen wurden große Fehler in Kauf genommen. Welche sind das, und wodurch werden sie verursacht?
- 4. (nicht für LA nv) Benutzen Sie nun statt des Festspannungs-Steckernetzteils das regelbare Netzteil im Bereich von 0-5V. Erhöhen Sie die Spannung langsam, bis die LED gerade eben zu Leuchten beginnt. Die zugehörige Spannung ist die Spannung der LED. Wiederholen Sie die Messungen, indem Sie die Spannungen der LEDs gegen die Frequenz auftragen.
- 5. (nicht für LA nv) Bestimmen Sie das Plank'sche Wirkungsquantum und diskutieren Sie die Fehler.